## 使用學習平台

- A. 使用學習平台
	- 1. 按頁欄的「我的課程」。

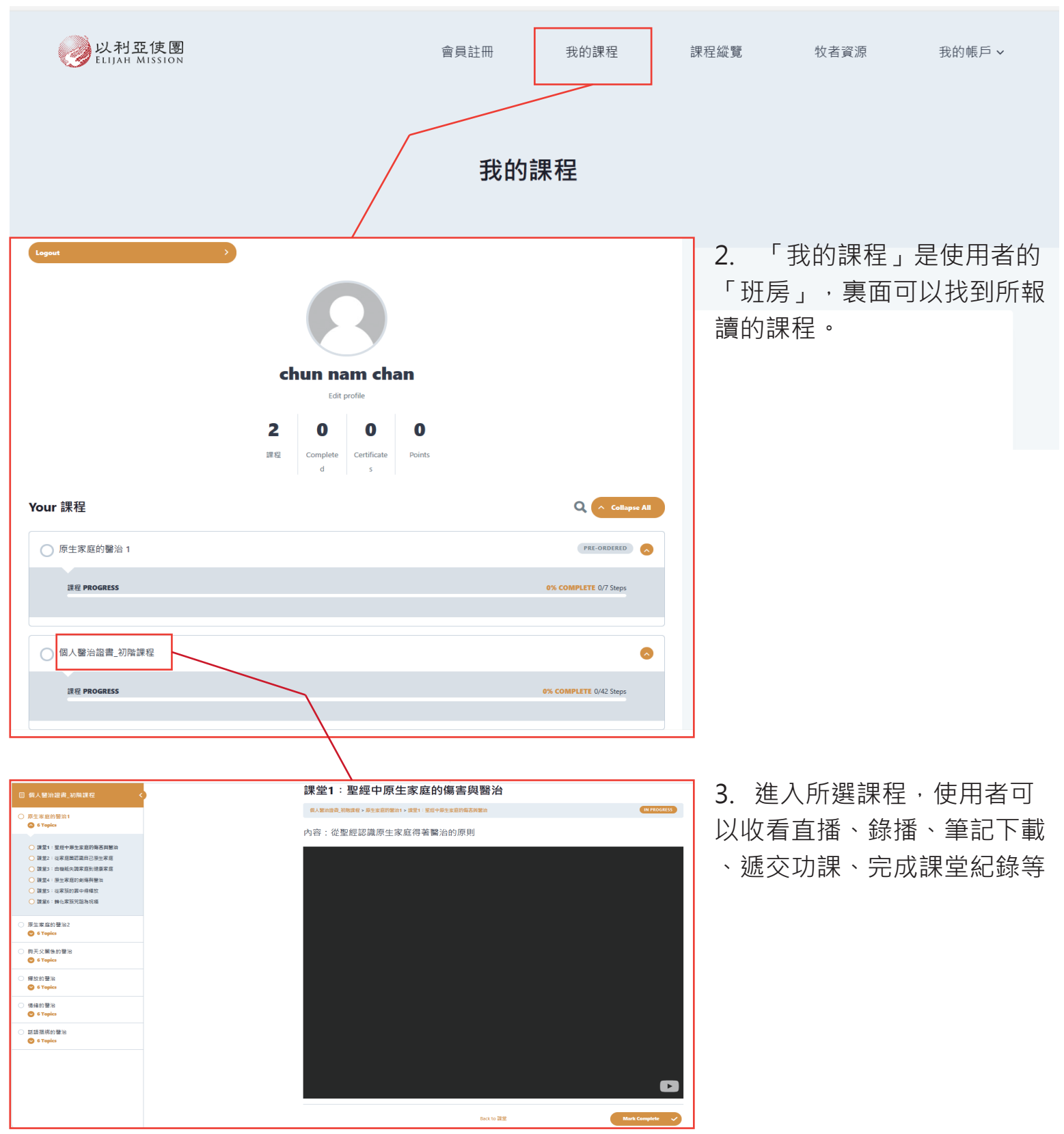